# Openstat – универсальная метка

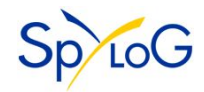

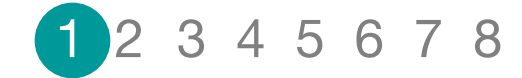

## **Post-click анализ – это хорошо и правильно!**

#### **Post-click анализ предназначен для получения ответов на вопросы:**

- Аудитория каких рекламных Ресурсов заинтересована в услугах Рекламодателя.
- Какие рекламные Сообщения были восприняты аудиторией.
- Какой формат Сообщений предпочтительнее использовать.
- Какая информация на сайте Рекламодателя оказалась востребована и др.

#### **Post-click анализ позволяет Рекламодателю:**

- Планировать проведение последующих рекламных кампаний.
- Оптимизировать содержание сайта.

#### **Исходные данные для Post-click анализа уже оплачены Рекламодателем в ходе предыдущих рекламных кампаний!**

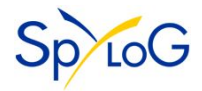

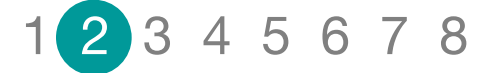

## **Но провести Post-click анализ непросто!**

Post-click анализ должен быть проведен по каждому рекламному Сообщению, так как именно за него Рекламодатель заплатил деньги. Количество Сообщений может быть велико – что затрудняет анализ.

Рекламодатель видит переходы Посетителей на свой сайт не по рекламным Сообщениям, а со страниц рекламных Площадок. Рекламодатель, без дополнительных действий, не может точно идентифицировать – по какому именно Сообщению перешел Посетитель.

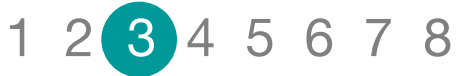

# **Rich Media баннеры. идентифицировать? Что трудно**

- С какого баннера совершен переход.
- С какой рекламной площадки совершен переход.
- По какой рекламной кампании совершен переход.

#### **Текстовые объявления**.

- С какого объявления совершен переход.
- Каким рекламным Сервисом, если задействовано несколько, было показано объявление.
- К какой рекламной кампании относится объявление.
- С какой рекламной площадки совершен переход.

#### **Почтовые рассылки.**

- По какой рассылке совершен переход.
- Каким Сервисом осуществлена почтовая рассылка.

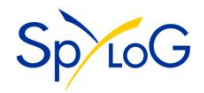

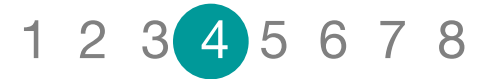

## **Самое**

Openstat — это «универсал**ьная ЖНАОС**) мат которой мы предлагаем участникам рекламного рынка Рунета. Сейчас формат поддержан сервисами: **AdNet**, **Begun**, **Яндекс.Директ**, **SpyLOG**.

Openstat — предназначен для проведения post-click анализа, а именно для точной идентификации переходов на сайт Рекламодателя по каждому рекламному Сообщению (текстовому объявлению, баннеру,..).

Openstat — добавляется автоматически рекламным Ресурсом (рекламной сетью, площадкой, сервисом), с согласия Рекламодателя, в ссылку рекламного Сообщения.

Openstat — имеет одинаковый формат для каждого рекламного Ресурса и содержит данные: о наименовании Ресурса, идентификаторе рекламной кампании, идентификаторе рекламного Сообщения, идентификаторе места размещения рекламы.

Openstat — является открытым форматом к поддержке которого приглашаются все заинтересованные участники рекламного рынка Рунета: рекламные Ресурсы, системы Интернетстатистики, Рекламодатели.

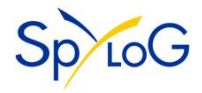

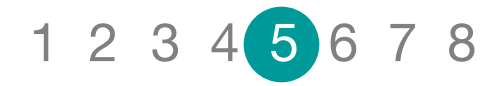

## **Технические подробности.**

Универсальную метку Openstat можно добавить в любую ссылку. Мы постарались придумать выделяющееся название параметра, чтобы оно не путалось с параметрами, от которых зависит содержание страницы  $\odot$ 

Метка выглядит следующим образом: **http://www.site.ru/?\_openstat = service-name;campaign-id;ad-id;source-id**

Где:

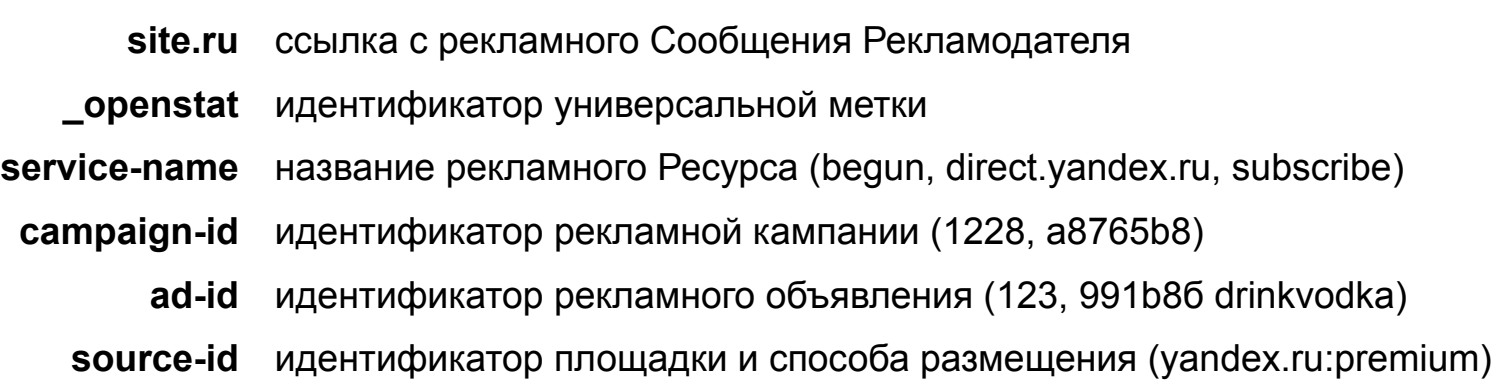

Метка может быть закодирована в Base64. Будет выглядеть, например, так: **http://www.site.ru/?\_openstat = YmVndW4ucnU7MjE1Mzc5ZjI7ZDkxYzM4NWI7ZjRkYmRmMjE**

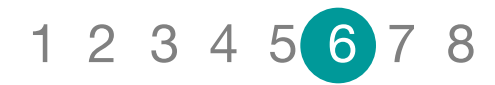

## **Как работает Openstat?**

Рекламодатель указывает в интерфейсе рекламного Ресурса, что следует автоматически добавлять универсальную метку в ссылку с рекламного Объявления.

Теперь переходы по каждому Сообщению могут быть идентифицированы!

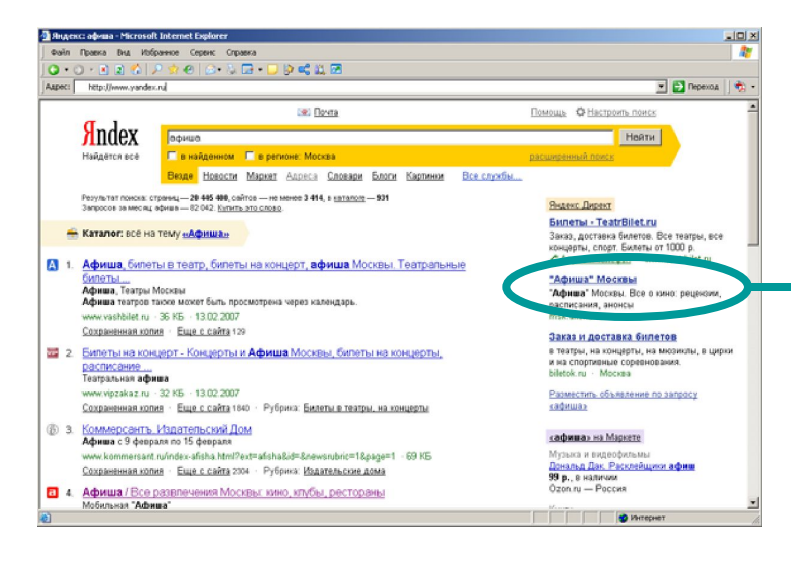

Ссылка с Объявления на сайт Рекламодателя: **http://www.afisha.ru**

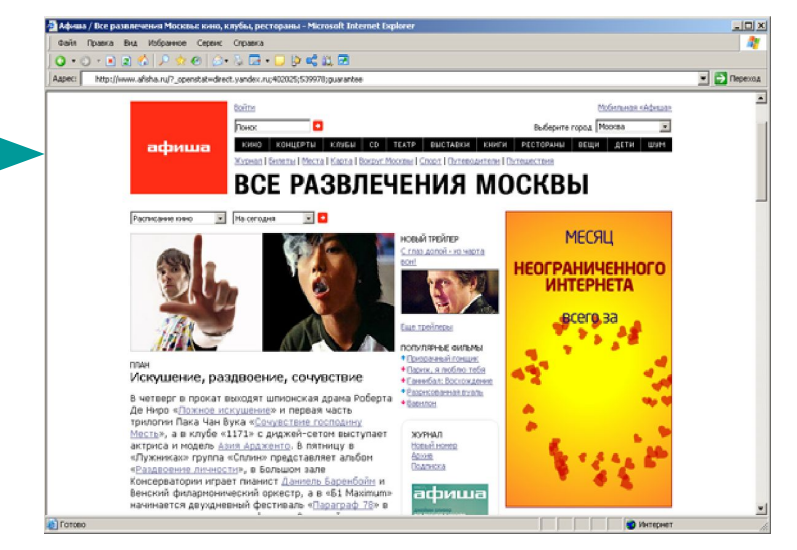

Адрес с меткой на сайте Рекламодателя: **http://www.afisha.ru/?\_openstat=direct.yandex.ru; 402025;539978;guarantee**

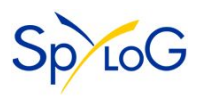

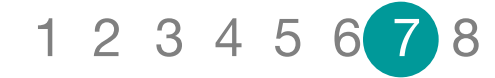

## **Новые отчеты SpyLOG.**

#### **Клиентам SpyLOG доступны отчеты:**

- Сколько привлечено посетителей.
- С каких рекламных площадок приходили посетители.
- С каких страниц рекламных площадок приходили посетители.
- Из каких городов России были посетители.
- Какие страницы сайта Рекламодателя посетили.
- Сколько страниц просмотрели посетители.
- Пути посетителей по сайту.

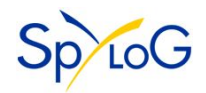

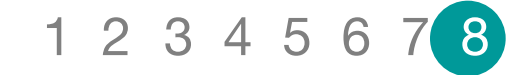

## **Берегите их, они вам помогают!**

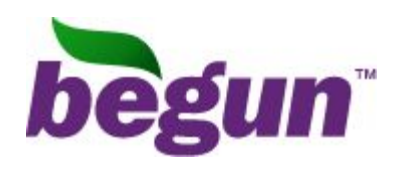

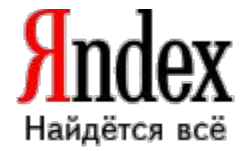

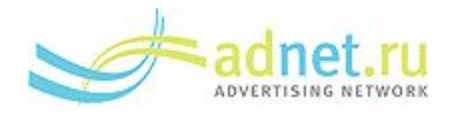

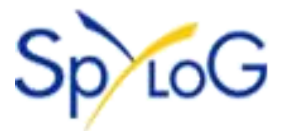

Для поддержки и обсуждения формата создан сайт:

### **www.openstat.r**

**u**

*Компания SpyLOG Тел. (495) 234-27-80. E-mail: expert@spylog.ru*

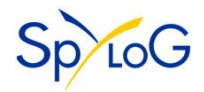

# Спасибо за внимание!

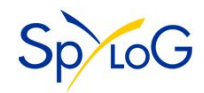